# **Home**

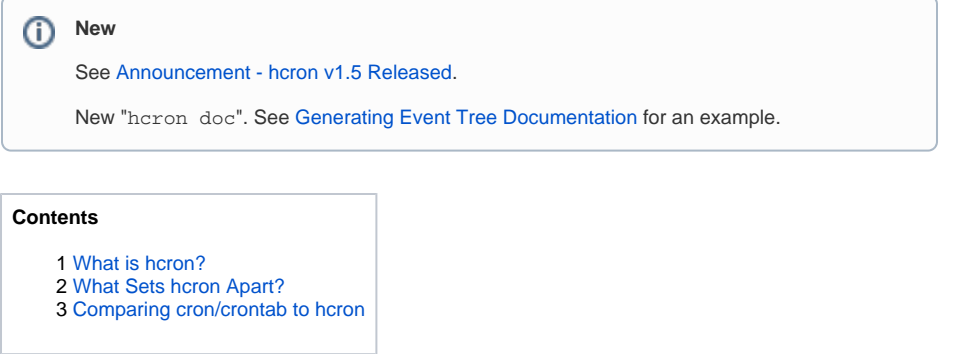

### <span id="page-0-0"></span>What is hcron?

hcron is a periodic command scheduler along the lines of the ubiquitous cron–but with unique features.

hcron scales easily from a handful of events to many thousands:

At Environment Canada, hcron is in 24/7 operational use with over 300 users, over 3000 event definitions, and more than 130000 events scheduled each day.

# <span id="page-0-1"></span>What Sets hcron Apart?

Many features are unique to hcron:

- events are named and organized hierarchically
- events are defined individually (by file)
- key=value based event definition
- events are composable (include directive)
- template events (template\_event field)
- event chaining of one or more events (next\_event and failover\_event fields)
- powerful and concise variable manipulation
- events do not get clobbered during system reinstalls
- network-oriented rather than host-oriented
- event tree document generation tool (see [Generating Event Tree Documentation](https://expl.info/display/HCRON/Generating+Event+Tree+Documentation) NEW)
- on-demand activation of existing events

## <span id="page-0-2"></span>Comparing cron/crontab to hcron

crontab entry:

```
# hello_dolly
0 11,21 * 2-12/2 * ssh exechost.abc.xyz 'echo "hello dolly" > /tmp
/hello_dolly'; mail -s done Mister.Big@mailhost.abc.xyz
```
hcron event file (called hello\_dolly):

```
as_user=
host=exechost.abc.xyz
command=echo "hello dolly" > /tmp/hello_dolly
notify_email=Mister.Big@mailhost.abc.xyz
notify_message=done
when_month=2-12/2
when_day=*
when_hour=11,21
when_minute=0
when_dow=2
```
#### About

**Name**

hcron - Periodic Command Scheduler

**Version**

1.5

#### **Requirements**

Python 3 (and 2.7), Linux/UNIX

**License**

GPL-2

**Links**

**[Repository](https://bitbucket.org/hcron/hcron)** 

### Featured

[hcron Guide](https://expl.info/display/HCRON/hcron+Guide) Jun 17, 2020 • updated by [John](https://expl.info/display/~john) • [view change](https://expl.info/pages/diffpagesbyversion.action?pageId=3965189&selectedPageVersions=8&selectedPageVersions=7)

[hcron -- John Marshall -- 2019-](https://expl.info/display/HCRON/hcron+--+John+Marshall+--+2019-03-12) [03-12](https://expl.info/display/HCRON/hcron+--+John+Marshall+--+2019-03-12) Mar 02, 2020 • updated by [John](https://expl.info/display/~john) • [view change](https://expl.info/pages/diffpagesbyversion.action?pageId=40501255&selectedPageVersions=3&selectedPageVersions=2)

[Generating Event Tree](https://expl.info/display/HCRON/Generating+Event+Tree+Documentation)  **[Documentation](https://expl.info/display/HCRON/Generating+Event+Tree+Documentation)** Mar 01, 2020 • updated by [John](https://expl.info/display/~john) • [view change](https://expl.info/pages/diffpagesbyversion.action?pageId=42664046&selectedPageVersions=15&selectedPageVersions=14)

#### [Announcement - hcron v1.5](https://expl.info/display/HCRON/Announcement+-+hcron+v1.5+Released)

[Released](https://expl.info/display/HCRON/Announcement+-+hcron+v1.5+Released) Feb 27, 2020 • created by [John](https://expl.info/display/~john)

[Getting Your Environment Right](https://expl.info/display/HCRON/Getting+Your+Environment+Right) Sep 21, 2017 • updated by [John](https://expl.info/display/~john) • [view change](https://expl.info/pages/diffpagesbyversion.action?pageId=1048584&selectedPageVersions=3&selectedPageVersions=2)

Using hcron means never needing to check the crontab man page to remember the field order. But there is more to hcron than a key=value approach.

See the [Documentation](https://expl.info/display/HCRON/Documentation) for more.